## DriveconVFN<sub>2</sub>

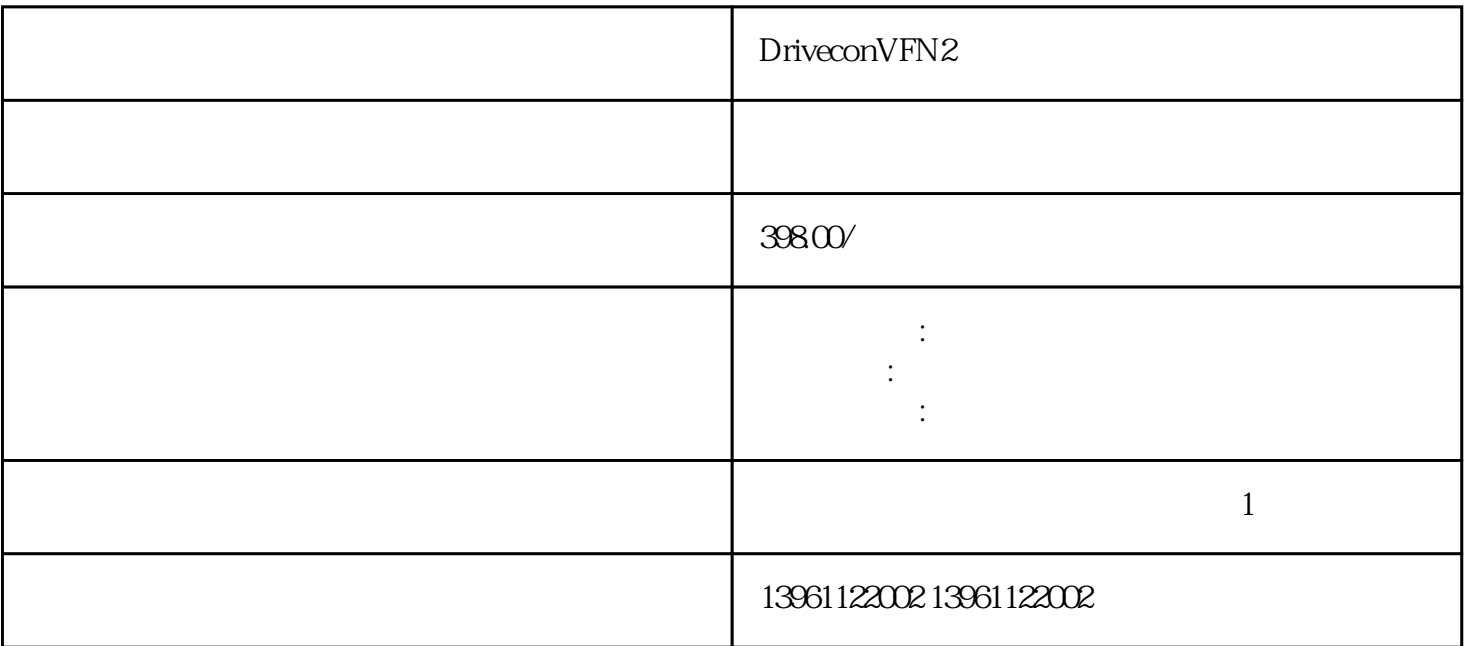

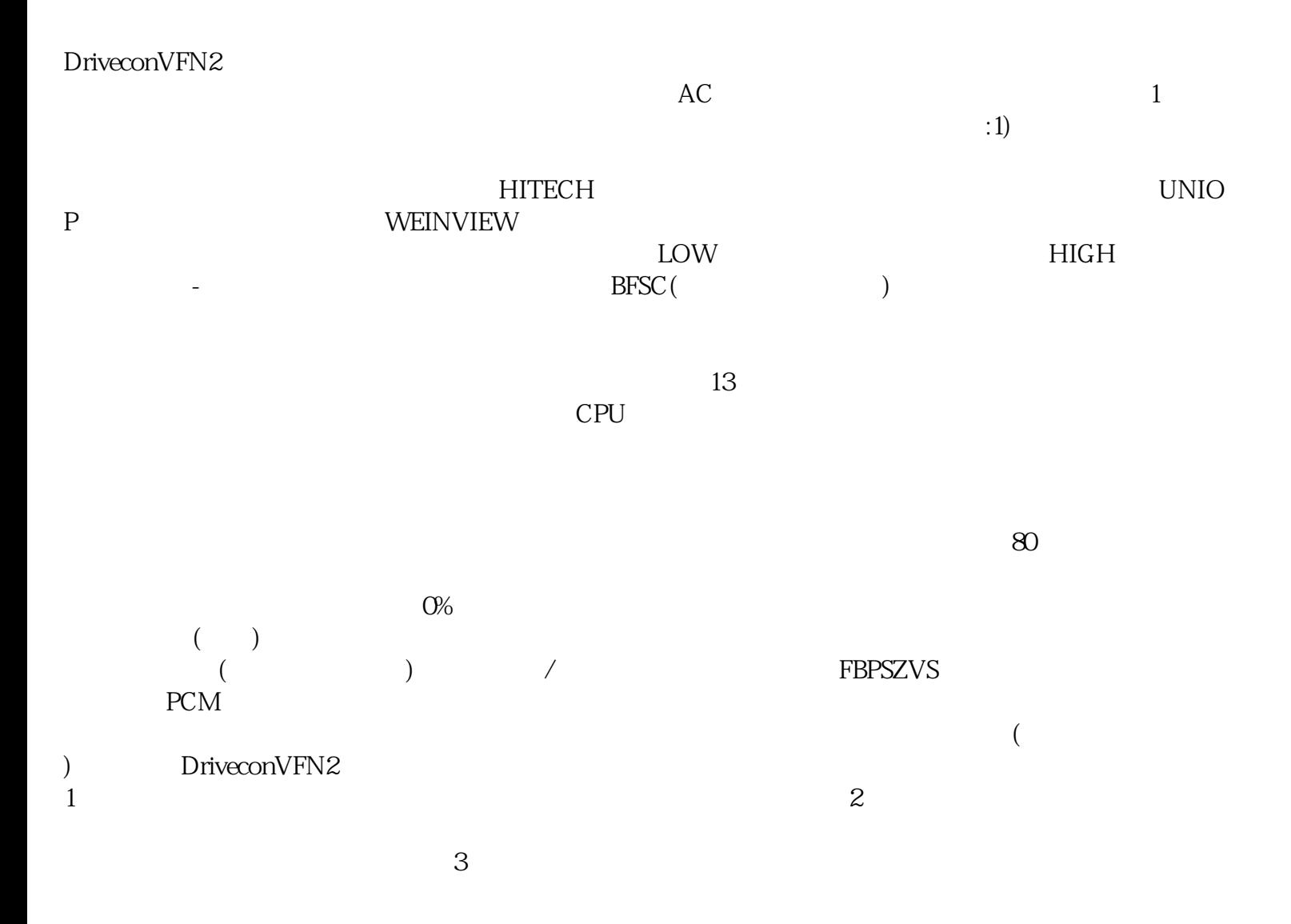

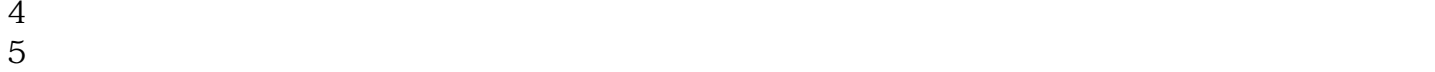

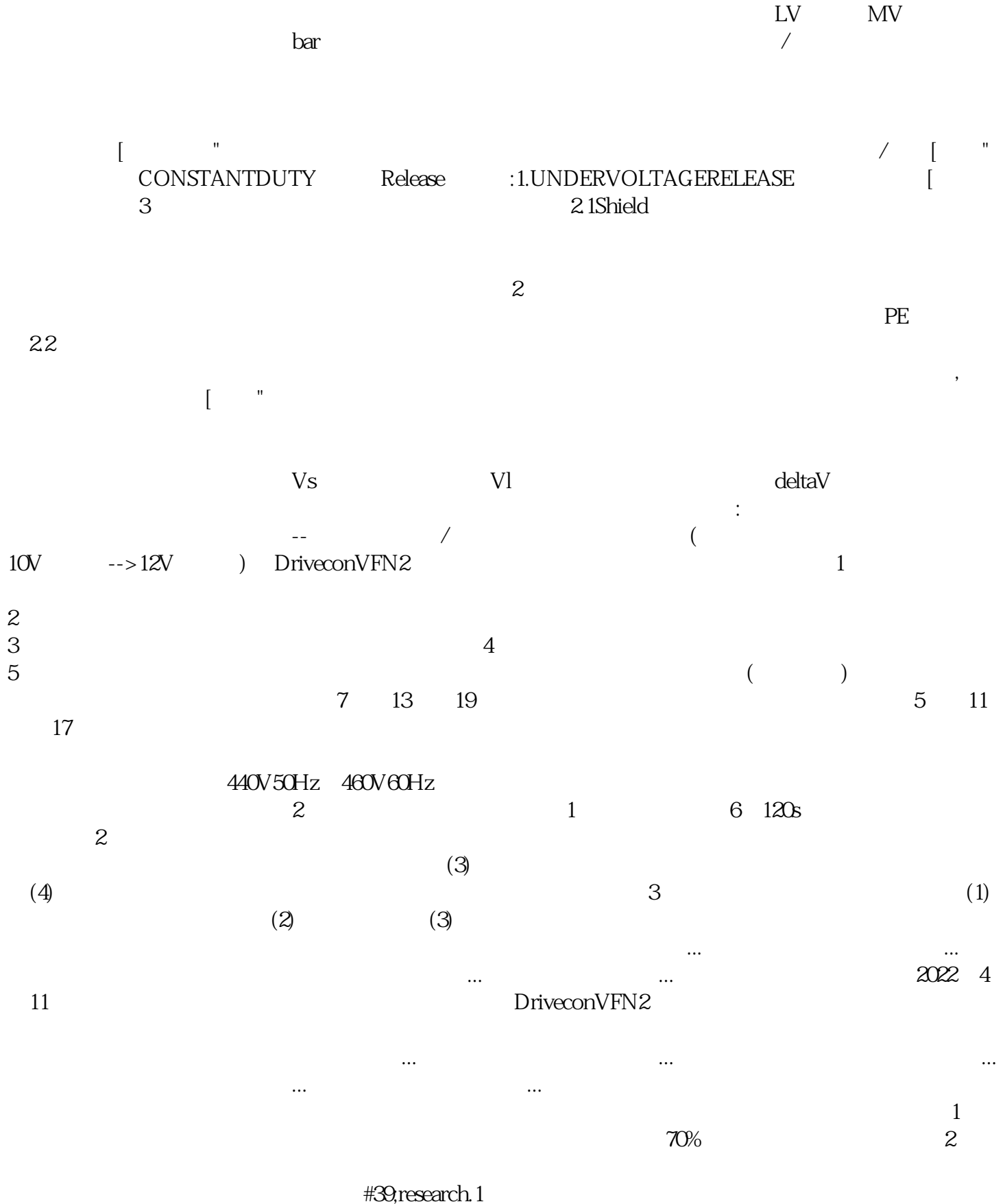

 $\sim$  2

 $1000kg$   $160m/min$ 

yisjunsvgft